# adaptium

## **Access 2003 Avanzado**

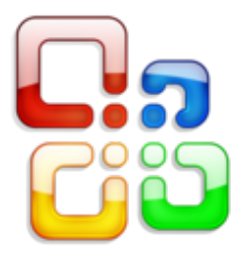

**Área:** OFIMÁTICA/SISTEMAS OPERATIVOS **Modalidad:** Teleformación **Duración:** 10 h **Precio:** Consultar

[Curso Bonificable](https://adaptium.campusdeformacion.com/bonificaciones_ft.php) **[Contactar](https://adaptium.campusdeformacion.com/catalogo.php?id=56160#p_solicitud)** [Recomendar](https://adaptium.campusdeformacion.com/recomendar_curso.php?curso=56160&popup=0&url=/catalogo.php?id=56160#p_ficha_curso) [Matricularme](https://adaptium.campusdeformacion.com/solicitud_publica_curso.php?id_curso=56160)

### **OBJETIVOS**

Con este programa de administración de bases de datos relacionales podemos manejar el conjunto de datos que nos rodea en nuestra actividad diaria. Permitiéndonos llevar un registro accesible y cómodo de los datos de nuestros clientes, de todo tipo de archivo profesional o de nuestra biblioteca privada, por poner algunos ejemplos. Este curso contiene todos los conceptos avanzados del programa Microsoft Access 2003. El curso incluye simulaciones del programa real por lo que no es imprescindible tenerlo instalado. Además son numerosas las prácticas? paso a paso? descargables (PDF), así como las explicaciones audiovisuales y los cuestionarios.

### **CONTENIDOS**

1 Tablas avanzadas - 1.1 Propiedades de los campos - 1.2 Aplicación de la regla de validación - 1.3 Aplicación de la máscara de entrada - 1.4 Práctica - Modificar el diseño e introducir datos en una tabla - 1.5 Cuestionario: Tablas avanzadas - 2 Consultas de selección - 2.1 Vídeo real - Definición de una consulta - 2.2 Las consultas en Vista Diseño - 2.3 Tipos de consultas - 2.4 Crear una consulta de selección - 2.5 Práctica simulada - Consulta de selección - 2.6 Operadores lógicos - 2.7 Vídeo real - Operadores comparativos - 2.8 Consultas paramétricas - 2.9 Práctica - Especificar criterios en una consulta - 2.10 Cuestionario: Consultas de selección - criterios - 3 Consultas de totales - 3.1 Agrupar registros - 3.2 Totalizar grupos - 3.3 Campos calculados - 3.4 Selección de grupos específicos - 3.5 Práctica simulada - Consulta de totales - 3.6 Práctica - Consulta de totales - 3.7 Cuestionario: Consultas de totales - 4 Consultas de acción - 4.1 Consultas de actualización - 4.2 Consultas de creación de tablas - 4.3 Práctica simulada - Consulta de creación de tabla - 4.4 Consultas de datos anexados - 4.5 Consultas de eliminación - 4.6 Práctica simulada - Consultas de eliminación - 4.7 Práctica - Consultas de acción - 4.8 Cuestionario: Consultas de acción - 5 Formularios - 5.1 Definición de un formulario - 5.2 Modos de visualización de un formulario - 5.3 Partes que componen un formulario - 5.4 Los formularios en Vista Formulario - 5.5 Los formularios en Vista Diseño - 5.6 Crear un formulario a través del asistente - 5.7 Práctica simulada - Creación de un formulario sencillo - 5.8 Impresión de un formulario - 5.9 Práctica - Formularios - 5.10 Cuestionario: Formularios - 6 Diseño de un formulario - 6.1 Crear un formulario en Vista Diseño - 6.2 Basar un formulario en varias tablas - 6.3 Subformularios - 6.4 La ventana Propiedades - 6.5 Cuadros de texto y Etiquetas - 6.6 Cuadros de lista y Cuadros combinados - 6.7 Simulación - Diseño de un formulario - 6.8 Práctica - Diseño de un formulario - 6.9 Cuestionario: Diseño de un formularios - 6.10 Cuestionario: Cuestionario final -

### **METODOLOGIA**

- **Total libertad de horarios** para realizar el curso desde cualquier ordenador con conexión a Internet, **sin importar el sitio desde el que lo haga**. Puede comenzar la sesión en el momento del día que le sea más conveniente y dedicar el tiempo de estudio que estime más oportuno.
- En todo momento contará con un el **asesoramiento de un tutor personalizado** que le guiará en su proceso de aprendizaje, ayudándole a conseguir los objetivos establecidos.
- **Hacer para aprender**, el alumno no debe ser pasivo respecto al material suministrado sino que debe participar, elaborando soluciones para los ejercicios propuestos e interactuando, de forma controlada, con el

## adaptium

resto de usuarios.

- **El aprendizaje se realiza de una manera amena y distendida**. Para ello el tutor se comunica con su alumno y lo motiva a participar activamente en su proceso formativo. Le facilita resúmenes teóricos de los contenidos y, va controlando su progreso a través de diversos ejercicios como por ejemplo: test de autoevaluación, casos prácticos, búsqueda de información en Internet o participación en debates junto al resto de compañeros.
- **Los contenidos del curso se actualizan para que siempre respondan a las necesidades reales del mercado.** El departamento multimedia incorpora gráficos, imágenes, videos, sonidos y elementos interactivos que complementan el aprendizaje del alumno ayudándole a finalizar el curso con éxito.
- **El curso puede realizarse exclusivamente a través de Internet pero si el estudiante lo desea puede adquirir un manual impreso.** De esta manera podrá volver a consultar la información del curso siempre que lo desee sin que necesite utilizar el Campus Virtual o, estar conectado a Internet.

### **REQUISITOS**

Los requisitos técnicos mínimos son:

- Navegador Microsoft Internet Explorer 5.5 o superior, con plugin de Flash, cookies y JavaScript habilitados. No se garantiza su óptimo funcionamiento en otros navegadores como Firefox, Netscape, Mozilla, etc.
- Resolución de pantalla de 800x600 y 16 bits de color o superior.
- Procesador Pentium II a 300 Mhz o superior.
- 32 Mbytes de RAM o superior.